## **HAFİZE ÖZAL ORTAOKULU**

## **2023-2024 Eğitim Öğretim Yılı**

## **Bilişim Teknolojileri ve Yazılım Dersi Örnek Windows Soruları**

- **1.** Ahmet masaüstü simgelerinin küçük olduğunu **büyütmek** istemektedir. Aşağıdaki yollardan hangisi Ahmet' in problemini çözer?
	- a. Görev Çubuğu Sağ Tuş Küçük Simgeler
	- b. **Masaüstü – Sağ Tuş – Görünüm – Büyük Simgeler**
	- c. Başlat Sağ Tuş Görünüm
	- d. Masaüstü Sağ Tuş Küçük Simgeler
- **2.** Ahmet masaüstündeki simgeleri adlarına göre **sıralamak** istemektedir. Aşağıdaki yollardan hangisi Ahmet' in problemini çözer?
	- a. Görev Çubuğu- Sağ Tuş- Ad
	- b. Masaüstü Sağ Tuş –Ad
	- c. **Masaüstü – Sağ Tuş – Sıralama Ölçütü- Ad**
	- d. Başlat- Sağ Tuş- Ad
- **3.** Ahmet Power Point te yanlışlıkla bir nesneyi silmiştir. Yaptığı işlemi **geri almak** istemektedir. Hangi tuş takımını kullanmalıdır?
	- a. Ctrl + V
	- b.  $Ctrl + C$
	- c. **Ctrl + Z**
	- d.  $Ctrl + S$
- **4.** Ahmet masaüstünde **yeni bir klasör** açıp içerisinde dosyalarını saklamak istemektedir. Aşağıdaki yollardan hangisini takip etmelidir?
	- a. **Masaüstü – Sağ Tuş – Yeni – Klasör**
	- b. Masaüstü Sağ Tuş Yeni Dosya
	- c. Masaüstü Sağ Tuş Klasör
	- d. Başlat Sağ Tuş Yeni Klasör
- **5.** Ahmet **Ekran Çözünürlüğünü** 1360 x 768 px olarak ayarlamak istemektedir. Aşağıdaki yollardan hangisini takip etmelidir?
	- a. Başlat Sağ Tuş Kişiselleştir
	-
	- b. Masaüstü Sağ Tuş Kişiselleştir c. Başlat – Sağ Tuş – Görüntü Ayarları
	- d. **Masaüstü – Sağ Tuş – Görüntü Ayarları**
- **6.** Ahmet okuldaki bilgisayarlardan birinin masaüstünde (Desktop) Bu Bilgisayar simgesinin olmadığını fark etti. Ahmet aşağıdaki yollardan hangisi ile masaüstüne **Bu Bilgisayar** simgesini getirebilir?
	- a. **Masaüstü – Sağ Tuş – Kişiselleştir – Temalar – Masaüstü Simge Ayarları**
	- b. Masaüstü Sağ Tuş Kişiselleştir Temalar
	- c. Masaüstü Sağ Tuş Kişiselleştir
	- d. Başlat Sağ Tuş Kişiselleştir Temalar Masaüstü Simge Ayarları

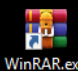

- 7. WinRAR.exe Ahmet Masaüstünde bulunan bu kısayolu **silmek** istiyor. Aşağıdakilerden hangisi **doğrudur**?
	- a. Bu kısayolu silerse winrar programını sistemden kaldırmış olur.
	- b. **Bu kısayolu üzerinde sağ tuş sil diyerek silebilir. Programı kaldırmış olmaz.**
	- c. Bu kısayolu silerse programı bir daha çalıştıramaz.
	- d. Bu kısayolu silerse yeniden oluşturmak için denetim masasını açması gerekir.

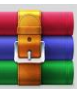

- 8. **Winrarcke Ahmet winrar** programını kurmuş ve üzerinde sağ tuş yaparak masaüstüne kısayolunu oluşturmak istiyor. Aşağıdakilerden klasörlerden hangisini açması gerekmektedir?
	- a. **C:\Program Files\WinRAR**
	- b. F:\Program Files\WinRAR
	- c.  $C:\setminus$
	- d. C:\Program Files\
- **9.** Ahmet Google Gelişmiş Arama seçeneklerini kullanarak Matematik ödevi için asal sayılar ile ilgili bir **Power Point** sunusu aramak istemektedir. **Dosya türüne** aşağıdaki uzantılardan hangisini seçmelidir?
	- a. .mp3
	- b. .mp4
	- c. .docx ya da .doc
	- d. **.pptx ya da .ppt**
- **10.** Ahmet **Bu Bilgisayar**simgesini bulamayınca masaüstünde klavyeden ………………….. Tuş takımına basarak Bu Bilgisayar **(Windows Gezgini)** açabildi. Aşağıdakilerden hangisi boşluğa gelmelidir?
	- a.  $Ctrl + e$
	- $h$  Shift + e
	- c.  $Alt + e$
	- d. **Pencere (Klavyedeki Windows Tuşu – Pencere tuşu) + e**
- **11.** Ahmet okuldan sonra eve geldiğinde kendi bilgisayarında **dosyaların uzantılarını** göremediğini fark etti. Dosyaların uzantılarını görmesi için aşağıdakilerden hangisini yapması gerekir?
	- a. **Bu Bilgisayar – Görünüm – Dosya adı uzantıları kutucuğunu işaretlemelidir.**
	- b. Başlat Görünüm Dosya adı uzantıları kutucuğunu işaretlemelidir.
	- c. Görev Çubuğu Görünüm Dosya adı uzantıları kutucuğunu işaretlemelidir.
	- d. Denetim Masası Görünüm Dosya adı uzantıları kutucuğunu işaretlemelidir.
- **12.** Ahmet sık kullandığı dosyalarının olduğu **klasörün simgesini değiştirmek** istemektedir. Aşağıdaki yollardan hangisini takip etmesi gerekir?
	- a. **Klasör Üzerinde Sağ Tuş – Özellikler – Özelleştir – Simge Değiştir**
	- b. Klasör Üzerinde Sağ Tuş Özellikler Özelleştir
	- c. Klasör Üzerinde Sağ Tuş Özellikler
	- d. Dosya üzerinde Sağ Tuş Özellikler Özelleştir – Simge Değiştir
- **13.** Ahmet 3 adet dosyayı **sıkıştırıp** tek bir dosya halinde arkadaşına mail atmak istiyor. Aşağıdaki programlardan hangisini indirmeli ve kurmalıdır?
	- a. Office 2019
	- b. **Winrar**
	- c. Adobe Illustrator
	- d. Davinci Resolve 16
- **14.** Ahmet kurduğu bir programı sisteminden **kaldırmak** istiyor. Aşağıdakilerden hangisini yapmalıdır?
	- a. Masaüstünde bulunan programın kısayolunu silmelidir.
- b. İndirilenler klasörüne indirdiği programın setup kurulum programını silmelidir.
- c. **Denetim Masasında Program Ekle Kaldır ile programı kaldırmalıdır.**
- d. C:\Program Files\ Klasöründe bulunan programın klasörünü silmelidir.
- **15.** Ahmet USB Belleğini **biçimlendirmek** istemektedir. Bu işlemden **önce** ne yapmalıdır?
	- a. Bu Bilgisayar USB Bellek Üzerinde Sağ Tuş Biçimlendir komutunu vermeli
	- b. Bu Bilgisayar USB Bellek Üzerinde Sağ Tuş Özellikler sekmesini açmalı
	- c. **USB Belleğin içindekilerinin yedeğini başka bir depolama aracına (D:\ Sürücüsü olabilir) almalı.**
	- d. Hiçbiri
- **16.** Ahmet USB Belleğine **Format** (**Biçimlendirme**) atmak istemektedir. Aşağıdakilerden hangisini yapması gerekir?
	- a. **Bu Bilgisayar – USB Bellek üzerinde sağ tuş – Biçimlendir**
	- b. Görev Çubuğu USB Bellek üzerinde sağ tuş Biçimlendir
	- c. Denetim Masası USB Bellek üzerinde sağ tuş Biçimlendir
	- d. Masaüstü USB Bellek üzerinde sağ tuş Biçimlendir

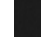

₽

- **17.** Ahmet Denetim Masasını açmak için **görev çubuğunda ARA** düğmesini bulamadı. Aşağıdakilerden hangisini yaparak **ARA butonunu** tekrar görünür yapabilir?
	- a. **Görev Çubuğu Üzerinde – Sağ Tuş – Ara – Arama Simgesini Göster**
	- b. Masaüstü Üzerinde Sağ Tuş Ara Arama Simgesini Göster
	- c. Başlat Düğmesi Üzerinde Sağ Tuş Ara Arama Simgesini Göster
	- d. Bu Bilgisayar Simgesi Üzerinde Sağ Tuş Ara – Arama Simgesini Göster
- **18.** Ahmet klavyeden açmış olduğu **programları kapatmak** istiyor. Aşağıdaki tuş kombinasyonlarından hangisini kullanmalıdır?
	- a.  $Alt + F2$
	- b.  $Alt + F3$
	- c. **Alt + F4**
	- d.  $Alt + F5$
- **19.** Ahmet seçmiş olduğu bir dosyayı **kopyalamak** ve USB belleğine **yapıştırmak** istiyor. Hangi tuş kombinasyonlarını kullanmalıdır?
	- a. **Ctrl + c sonra Ctrl + v**
	- b. Ctrl + a sonra Ctrl + v
	- c. Ctrl + x sonra Ctrl + v
	- d. Ctrl + s sonra Ctrl + v
- **20.** Ahmet internetten indirdiği dosyayı bulmak için hangi **klasörü** açmalıdır?
	- a. Belgeler
	- b. **İndirilenler**
	- c. Resimler
	- d. Yedekler
- **21.** Bilgi ve iletişim teknolojileri aşağıdakilerden hangi **alanlarda** kullanılır?
	- a. Bankacılık
	- b. Güvenlik
	- c. Eğitim
- **22.** Bilgisayar kullanırken dikkat etmemiz hareketlerden hangisi **yanlış** verilmiştir?
	- a. Dik oturmalıyız.
	- b. **Ekrana yakından bakılmalı.**
	- c. Ayaklar yer ile temas etmeli.
	- d. Ekran göz hizasına gelmeli
- **23.** Aşağıdaki dosya uzantıları ile dosya türleri arasındaki eşleştirmelerden hangisi **yanlıştır?**
	- a. Film Dosyası .mp4
	- b. Müzik Dosyası- .mp3
	- c. **Resim Dosyası- .exe**
	- d. Resim Bilgi Kitap Dosyası- .pdf
- **24. Aşağıdakilerden hangisi Windows'un genel özelliklerindendir?**
	- a. Görsel bir işletim sistemi olması
	- b. Grafik tabanlı bir işletim sistemi olması
	- c. Herhangi bir işlemin birden çok yöntemle yapılabilmesi.
	- d. **Hepsi**
- **25.** Aşağıdakilerden hangisi aksi belirtilmedikçe **görev çubuğu üzerinde** bulunmaz?
	- a. Başlat menusu düğmesi.
	- b. Açık olan programların ismi.
	- c. **Denetim masası simgeleri.**
	- d. Tarih/saat göstergesi
- **26.** Bir Dosya veya klasöre ait konum, içerik ve öz niteliği ile ilgili bilgileri öğrenebilmek için hangisi **kullanılmalıdır**?
	- a. **Sağ tuş-Özellikler**
	- b. Dosya Menüsü-Yeni özellikler
	- c. Sağ tuş-Araştır
	- d. Sağ tuş-Aç
- **27. Geri dönüşüm kutusunda** bulunan herhangi bir dosyayı silindiği yere geri almak için hangisi kullanılır?
	- a. **Dosya Seçilir-Sağ tuş – Geri yükle**
	- b. Dosya Seçilir –Görünüm Geri Yükle
	- c. Dosya Menüsü Gönder
	- d. Dosya Seçilir Sağ tuş Gönder
- **28.** Aşağıdakilerden hangisi Görev çubuğunun en sağ tarafında ve sistem arka planında çalışan programlardan biri değildir?
	- a. Internet Erişimi (Wifi)
	- b. Virüs Programı (360 Security)
	- c. Ses

## d. **Google Chrome**

- **29.** Ahmet açık olan uygulamalarını görmek istemektedir. Görev yöneticisini açmak için hangi tuş kombinasyonlarını kullanmalıdır ? **Ctrl + Alt + Del**
- **30.** Ahmet CANVA 'da hazırladığı posterini **.pog resim formatında** kayıt ettikten sonra öğretmenine göndermek istemektedir. Hangi yolu izlemelidir ? Paylaşmak → İndirmek → Dosya Tipi (.png Seçilir ) →

İndirmek butonuna basılır.